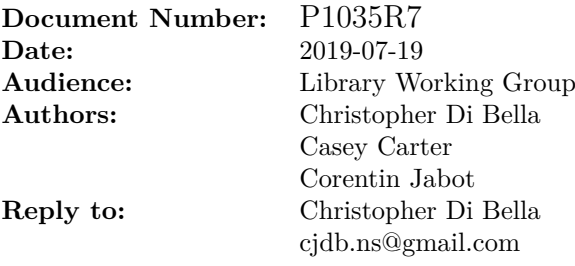

# **Input Range Adaptors**

# **Contents**

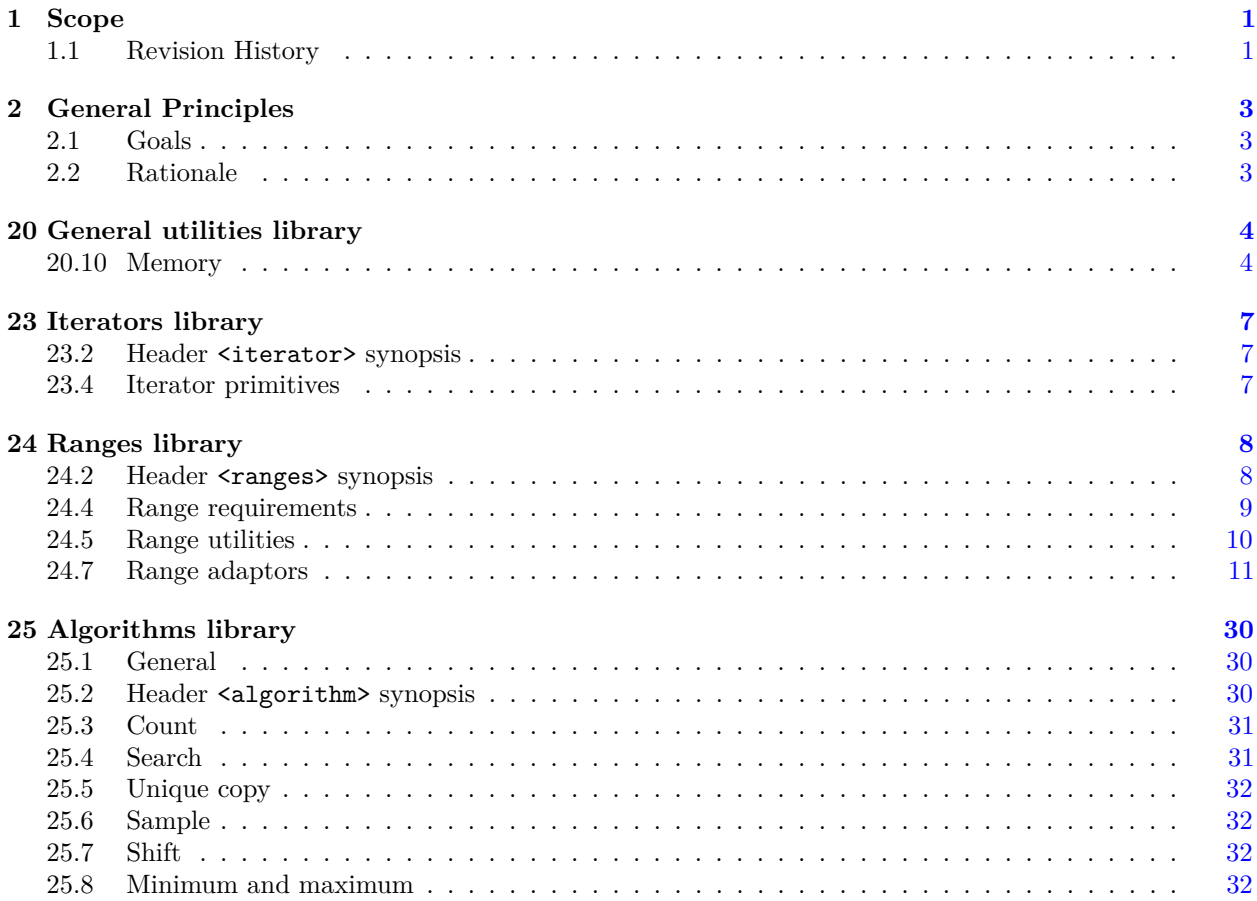

<sup>1</sup> This document proposes to add the range adaptors described below with the C++20 Working Draft.

## <span id="page-2-1"></span>**1.1 Revision History [intro.history]**

## **1.1.1 Revision 7** [intro.history.r7]

- Rebases according to N4820.
- Applies editorial fixes.
- Adds the revision history missing from P1035R6.
- Constrains all associated types.
- Shuffles some added sections and removed sections to make reading and navigation easier.
- Update stable-names to eliminate underscores.
- Applies spaceship operator, as per P1614's example.
- Removes caution notes.
- Changes *semiregular* to *semiregular-box* .
- Moves functions that have an auto-return-type into the respective synopses, except when they have extra properties.
- Adds missing const- and reference-qualifiers.
- drop\_while\_view semantics updated in [\(\[range.drop.while.overview\]\)](https://wg21.link/range.drop.while.overview).
- Changes is\_space to is\_invisible in the drop\_while\_view example.
- Replaces the *tuple-like* with *has-tuple-element* .
- Adds a deduction guide for elements\_view, so that it massages R into a *forwarding-range* .
- Removes elements\_view<R, N>::sentinel, as it's a redunant wrapper for sentinel\_t<R> (changes to accommodate this are applied).

## **1.1.2** Revision 6 *intro.history.r6*

- Removed constraints from istream\_view, as they're applied to basic\_istream\_view.
- Removed explicit from deduction take\_while guide.
- Qualified calls to ranges-CPOs with ranges::.
- Adjusted is\_const\_v<decltype(\*this)> so that it isn't always false.
- Applied invoke where it should have been applied.
- Cleaned up [\[range.drop\].](https://wg21.link/range.drop)
- Cleaned up [\[range.drop\\_while\].](https://wg21.link/range.drop_while)
- Cleaned up [\[range.istream.overview\]](https://wg21.link/range.istream.overview) and [\[range.istream.view\].](https://wg21.link/range.istream.view)
- Provided stronger wording for *tuple-like*.
- —
- Cleaned up other parts of [\[range.elements\].](https://wg21.link/range.elements)
- Editorial fixes.

## **1.1.3** Revision 5 *intro.history.r5*

- Removed zip\_view-related sections, as requested by LEWG.
- Removed *constructible-from-range* constructor as per LEWG discussion.
- Weakened the Semiregular<Val> requirement to Movable<Val> && DefaultConstructor<Val> for basic istream view.

# <span id="page-2-0"></span>1 Scope [intro.scope]

- $-$  (Editorial) Migrated from Bikeshed HTML to L<sup>AT</sup>FX.
- Adds editorial changes such as iter\_value\_t<iterator\_t<R>>range\_value\_t<R> for review by LWG to simplify text in the International Standard.

### **1.1.4 Revision 4** [intro.history.r4]

- Proposes that iterator\_t and sentinel\_t require Range in their interface.
- Adjusts associated types for ranges so that they don't explicitly require Range (this is deferred to iterator t).

### **1.1.5 Revision 3** [intro.history.r3]

- Adds polls from San Diego meeting.
- Removed range\_size\_t and range\_common\_iterator\_t from the associated types.
- Added justification for why is object  $v$  is necessary for take while view.
- Replaced contract-specified pre-conditions with text-specified pre-conditions.
- Removed concept StreamInsertable, as it is not relevant to the contents of this paper.
- Replaced concept StreamExtractable with exposition-only concept *stream-extractable*.
	- This was done, in part, to balance the fact that a concept would exist for operator>> but not operator<<.
- Replaced pros and cons of \_\_tuple\_hack with const-qualified overloads for std::tuple and necessary common\_type and basic\_common\_reference specialisations.

### **1.1.6 Revision 2** [intro.history.r2]

- Expanded acknowledgements and co-authors.
- Removed zip\_with\_view.
- Added zip\_view.
- Added keys and values.
- Added content for associated types for ranges.

### **1.1.7** Revision 1 *intro.history.r1*

- Revised istream\_range.
- Renamed to basic\_istream\_view.
- Introduced some relevant concepts.
- Introduced drop\_view, take\_while\_view, drop\_while\_view.
- Teased zip\_with\_view.
- Teased associated types for ranges.

### **1.1.8 Revision 0 [intro.history.r1]**

— Initial proposal.

# <span id="page-4-0"></span>**2 General Principles [intro]**

"Law III: To every action there is always opposed an equal reaction: or the mutual actions of two bodies upon each other are always equal, and directed to contrary parts."

—*Isaac Newton's Third Law of Motion*

### <span id="page-4-1"></span>**2.1 Goals** [intro.goals]

<sup>1</sup> The primary goal of this paper is to extend the number of range adaptors present in C++20.

### <span id="page-4-2"></span>**2.2 Rationale** *intro.rationale*

<sup>1</sup> P0789 – and by extension, P0896 – merged twelve range adaptors into the C++20 Working Draft. Due to the finite amount of time that the authors of P0896 have, this is only a glimpse of the range adaptors that can be added to C++for declarative programming. P1035 adds another four complimentary range adaptors to 'complete' the C++20 suite of range adaptors.

## <span id="page-5-0"></span>**20 General utilities library [utilities]**

```
[...]
```
### <span id="page-5-1"></span>**20.10 Memory [memory]**

**20.10.2** Header **<memory>** synopsis [memory.syn]

```
[...]
   namespace std {
      // ...
     namespace ranges {
        // ...
       template<no-throw-forward-range R>
          requires DefaultConstructible<iter value t<iterator t<R>>
range value t<R>>
            safe_iterator_t<R> uninitialized_default_construct(R&& r);
      }
      // ...
      namespace ranges {
       // ...
        template<no-throw-forward-range R>
         requires DefaultConstructible<iter value t<iterator t<R>>t<R>>range value t<R>>
            safe_iterator_t<R> uninitialized_value_construct(R&& r);
      }
      // ...
     namespace ranges {
        // ...
        template<InputRange IR, no-throw-forward-range OR>
          requires Constructible<iter_value_t<iterator_t<OR>>, iter_reference_t<iterator_t<IR>>>
          requires Constructible<range_value_t<OR>, range_reference_t<IR>>
            uninitialized_copy_result<safe_iterator_t<IR>, safe_iterator_t<OR>>
              uninitialized_copy(IR&& input_range, OR&& output_range);
        // ...
      }
      namespace ranges {
        // ...
        template<InputRange IR, no-throw-forward-range OR>
          requires Constructible<iter_value_t<iterator_t<OR>>, iter_rvalue_reference_t<iterator_t<IR>>>
          requires Constructible<range_value_t<OR>, range_rvalue_reference_t<IR>>
            uninitialized_move_result<safe_iterator_t<IR>, safe_iterator_t<OR>>
              uninitialized_move(IR&& input_range, OR&& output_range);
       // ...
      }
      // ...
     namespace ranges {
       // ...
       template<no-throw-forward-range R, class T>
         requires Constructible<<del>iter_value_t<iterator_t<R>></del>xange_value_t<R>, const T&>
            safe_iterator_t<R> uninitialized_fill(R&& r, const T& x);
      }
      // ...
     namespace ranges {
        // ...
       template<no-throw-input-range R>
         requires Destructible<iter_value_t<iterator_t<R>>range_value_t<R>>
            safe iterator t<R> destroy(R&& r) noexcept;
     }
      // ...
    }
[...]
```

```
20.10.11 Specialized algorithms [specialized.algorithms]
[...]
20.10.11.3 uninitialized_default_construct [uninitialized.construct.default]
[...]
namespace ranges {
 // ...
 template<no-throw-forward-range R>
    requires DefaultConstructible<iter_value_t<t>terator_t<R>>range_value_t<R>><
   safe_iterator_t<R> uninitialized_default_construct(R&& r);
}
[...]
20.10.11.4 uninitialized_value_construct [uninitialized.construct.value]
[...]
namespace ranges {
 // ...
 template<no-throw-forward-range R>
     requires DefaultConstructible<iter_value_t<iterator_t<R>>>range_value_t<R>><
   safe_iterator_t<R> uninitialized_value_construct(R&& r);
}
[...]
20.10.11.5 uninitialized_copy [uninitialized.copy]
[...]
 namespace ranges {
   // ...
   template<InputRange IR, no-throw-forward-range OR>
     requires Constructible<iter_value_t<iterator_t<OR>>, iter_reference_t<iterator_t<IR>>>
     requires Constructible<range_value_t<OR>, range_reference_t<IR>>
      uninitialized_copy_result<safe_iterator_t<IR>, safe_iterator_t<OR>>
        uninitialized_copy(IR&& input_range, OR&& output_range);
   // ...
 }
[...]
20.10.11.6 uninitialized_move [uninitialized.move]
[...]
 namespace ranges {
   // ...
   template<InputRange IR, no-throw-forward-range OR>
     requires Constructible<iter_value_t<iterator_t<OR>>, iter_rvalue_reference_t<iterator_t<IR>>>>>>>>
     requires Constructible<range_value_t<OR>, range_rvalue_reference_t<IR>>
      uninitialized_move_result<safe_iterator_t<IR>, safe_iterator_t<OR>>
        uninitialized_move(IR&& input_range, OR&& output_range);
   // ...
 }
[...]
20.10.11.7 uninitialized_fill [uninitialized.fill]
[...]
```

```
namespace ranges {
 // ...
 template<no-throw-forward-range R, class T>
     requires Constructible<<del>iter_value_t<iterator_t<R>></del>range_value_t<R>, const T&>
   safe_iterator_t<R> uninitialized_fill(R&& r, const T(x, x);
}
[...]
20.10.11.8 destroy [specialized.destroy]
[...]
namespace ranges {
 // ...
 template<no-throw-input-range R>
     .<br>requires Destructible<<del>iter_value_t<iterator_t<R>></del>range_value_t<R>>
   safe_iterator_t<R> destroy(R&& r) noexcept;
}
```
# <span id="page-8-0"></span>23 Iterators library **iterators**

## <span id="page-8-1"></span>**23.2 Header <iterator> synopsis [iterator.synopsis]**

```
namespace std {
    // ...
    namespace ranges {
      // ...
      // (23.4.3.2), ranges::distance
      template<Iterator I, Sentinel<I> S>
       constexpr iter_difference_t<I> distance(I first, S last);
      template<Range R>
       constexpr iter_difference_t<iterator_t<R>>range_difference_t<R>>distance(R&&r);
      // ...
     }
     // ...
   }
[...]
23.4 Iterator primitives [iterator.primitives]
23.4.3 Range iterator operations [range.iter.ops]
23.4.3.2 ranges::distance [range.iterator.operations.distance]
[...]
```
<span id="page-8-3"></span><span id="page-8-2"></span>template<Range R>

```
constexpr iter_difference_t<iterator_t<R>>range_difference_t<R> distance(R&& r);
```
[...]

# <span id="page-9-0"></span>**24 Ranges library [range]**

<span id="page-9-1"></span>**24.2 Header <ranges> synopsis [ranges.syn]** [...]

## #include <initializer\_list> #include <iterator> *// ...* namespace std::ranges { *//* **??***, Range* template<class T> using iterator\_t = decltype(ranges::begin(declval<T&>())); template<class T> using sentinel\_t = decltype(ranges::end(declval<T&>())); template<class T> concept Range = *see below*; template<Range R> using iterator\_t = decltype(ranges::begin(declval<R& $>())$ ); template<Range R> using sentinel\_t = decltype(ranges::end(declval<R& $>($ )); template<Range R> using range\_difference\_t = iter\_difference\_t<iterator\_t<R>>; template<Range R> using range\_value\_t = iter\_value\_t<iterator\_t<R>>; template<Range R> using range\_reference\_t = iter\_reference\_t<iterator\_t<R>>; template<Range R> using range\_rvalue\_reference\_t = iter\_rvalue\_reference\_t<iterator\_t<R>>; *//* **??***, sized ranges // ... // [24.7.5,](#page-13-0) transform view* template<InputRange V, CopyConstructible F> requires View<V> && is\_object\_v<F> && RegularInvocable<F&, iter\_reference\_t<iterator\_t<V>>range\_reference\_t<V>> class transform\_view; namespace view { inline constexpr *unspecified* transform = *unspecified* ; } *// [24.7.6,](#page-14-0) take view // ... // [24.7.7,](#page-15-0) take while view* template<View R, class Pred> requires InputRange<R> && is\_object\_v<Pred> && IndirectUnaryPredicate<const Pred, iterator\_t<R>> class take\_while\_view;

namespace view { inline constexpr *unspecified* take\_while = *unspecified*; }

```
// 24.7.8, drop view
   template<View R>
     class drop_view;
    namespace view { inline constexpr unspecified drop = unspecified; }
    // 24.7.9, drop while view
   template<View R, class Pred>
     requires InputRange<R> && is_object_v<Pred> &&
       IndirectUnaryPredicate<const Pred, iterator_t<R>>
    class drop_while_view;
   namespace view { inline constexpr unspecified drop_while = unspecified; }
   // 24.7.10, join view
   template<InputRange V>
     requires View<V> && InputRange<iter_reference_t<iterator_t<V>>range_reference_t<V>> &&
          (is_reference_v<<del>iter_reference_t<iterator_t<V>></del>range_reference_t<V>> ||
          View<<del>iter_value_t<iterator_t<V>></del>range_value_t<V>>)
   class join_view;
   // 24.7.11, split view
    // ...
   // 24.7.12, counted view
    // ...
   // 24.7.13, common view
   // ...
   // 24.7.14, reverse view
   // ...
   // 24.7.15, istream view
   template<Movable Val, class CharT, class Traits = char_traits<CharT>>
     requires see below
    class basic_istream_view;
    template<class Val, class CharT, class Traits>
   basic_istream_view<Val, CharT, Traits> istream_view(basic_istream<CharT, Traits>& s);
    // 24.7.16, elements view
   template<InputRange R, size_t N>
     requires see below
    class elements_view;
   template<class R>
     using keys_view = elements_view<all_view<R>, 0>;
    template<class R>
     using values_view = elements_view<all_view<R>, 1>;
   namespace view {
     template<size_t N>
       inline constexpr unspecified elements = unspecified ;
     inline constexpr unspecified keys = unspecified ;
     inline constexpr unspecified values = unspecified ;
   }
 }
24.4 Range requirements [range.req]
[...]
```
<span id="page-11-0"></span>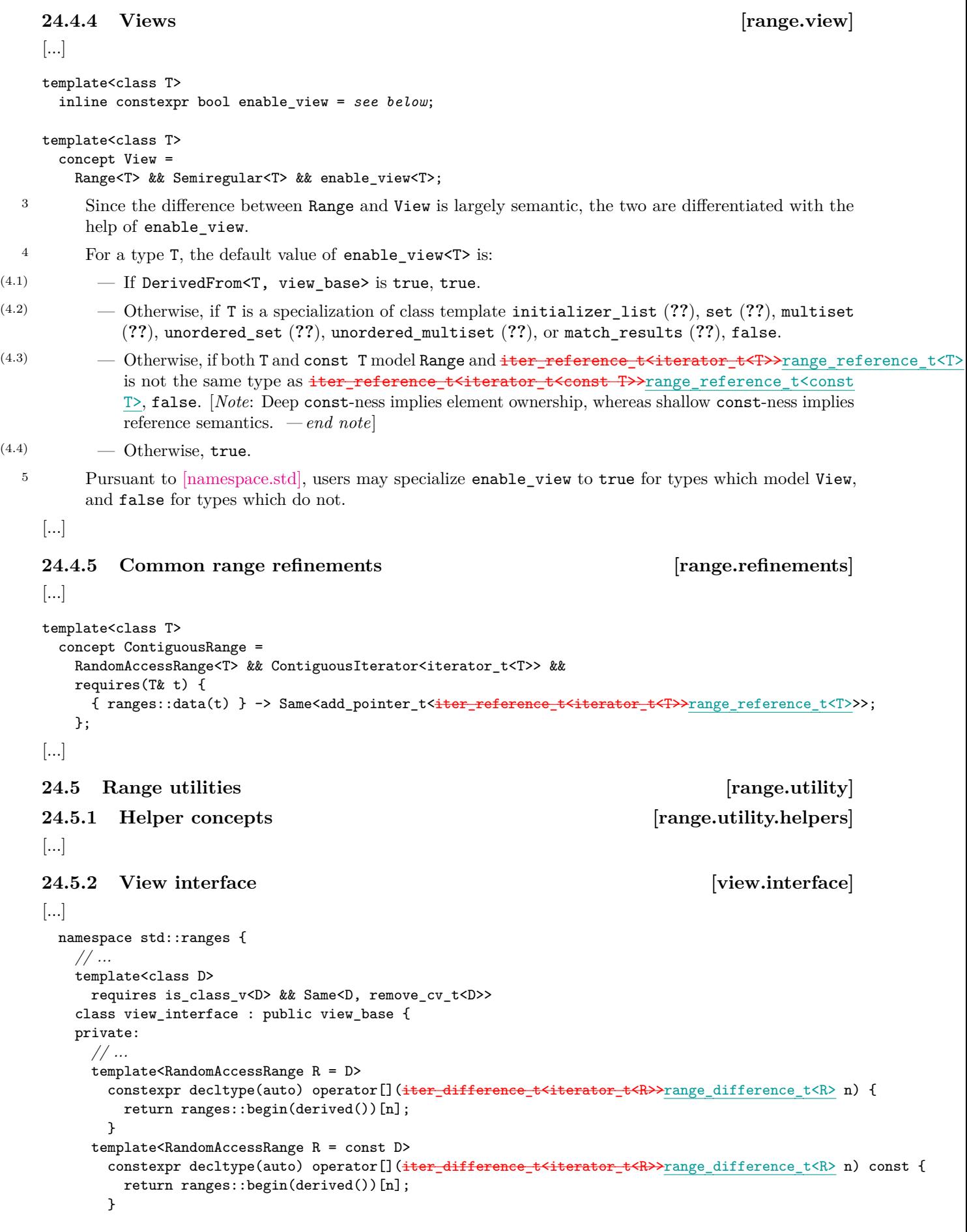

```
};
  }
[...]
```
### **24.5.3 Sub-ranges [range.subrange]**

<sup>1</sup> The subrange class template combines together an iterator and a sentinel into a single object that models the View concept. Additionally, it models the SizedRange concept when the final template parameter is subrange\_kind::sized.

```
namespace std::ranges {
     // ...
     template<forwarding-range R>
       subrange(R&&, iter_difference_t<iterator_t<R>>range_difference_t<R>) ->
         subrange<iterator_t<R>, sentinel_t<R>, subrange_kind::sized>;
     template<size_t N, class I, class S, subrange_kind K>
       requires (N < 2)constexpr auto get(const subrange<I, S, K>& r);
   }
   namespace std {
     using ranges::get;
   }
  24.7 Range adaptors [range.adaptors]
  24.7.4 Filter view [range.filter]
  24.7.4.3 Class template filter_view::iterator [range.filter.iterator]
   namespace std::ranges {
     template<class V, class Pred>
     class filter_view<V, Pred>::iterator {
        // ...
     public:
       using iterator_concept = see below ;
       using iterator_category = see below ;
       using value_type = iter_value_t<iterator_t<V>>range_value_t<V>;
       using difference_type = iter_difference_t<iterator_t<V>>range_difference_t<V>;
       iterator() = default;
       constexpr iterator(filter_view& parent, iterator_t<V> current);
       constexpr iterator_t<V> base() const;
       constexpr iter_reference_t<iterator_t<V>>range_reference_t<V> operator*() const;
       // ...
       friend constexpr iter_rvalue_reference_t<iterator_t<V>>range_rvalue_reference_t<V>
         iter_move(const iterator& i)
         noexcept(noexcept(ranges::iter_move(i.current_)));
       friend constexpr void iter_swap(const iterator& x, const iterator& y)
         noexcept(noexcept(ranges::iter_swap(x.current_, y.current_)))
         requires IndirectlySwappable<iterator_t<V>>;
     };
    }
  [...]
  constexpr iter_reference_t<iterator_t<V>>range_reference_t<V> operator*() const;
6 Effects: Equivalent to: return *current_;
  [...]
```

```
friend constexpr iter_rvalue_reference_t<iterator_t<V>range_rvalue_reference_t<V> iter_move(const iterator& i)
    noexcept(noexcept(ranges::iter_move(i.current_)));
15 Effects: Equivalent to: return ranges::iter move(i.current);
   [...]
   24.7.5 Transform view [range.transform]
   24.7.5.1 Overview [range.transform.overview]
   [...]
   24.7.5.2 Class template transform_view [range.transform.view]
      namespace std::ranges {
        template<InputRange V, CopyConstructible F>
          requires View<V> && is_object_v<F> &&
                  RegularInvocable<F&, iter_reference_t<iterator_t<V>>range_reference_t<V>>
        class transform_view : public view_interface<transform_view<V, F>> {
        private:
          // ...
        public:
          // ...
          constexpr iterator<false> begin();
          constexpr iterator<true> begin() const
            requires Range<const V> &&
                     RegularInvocable<const F&, iter_reference_t<iterator_t<const V>>range_reference_t<const
    V>;
          constexpr sentinel<false> end();
          constexpr iterator<false> end() requires CommonRange<V>;
          constexpr sentinel<true> end() const
            requires Range<const V> &&
                    RegularInvocable<const F&, iter_reference_t<iterator_t<const V>>range_reference_t<const
    V>>;
          constexpr iterator<true> end() const
            requires CommonRange<const V> &&
                    RegularInvocable<const F&, iter_reference_t<iterator_t<const V>>range_reference_t<const
     V>>:
          // ...
        \lambda:
       }
   [...]
   constexpr iterator<true> begin() const
    requires Range<const V> &&
             RegularInvocable<const F&, iter_reference_t<iterator_t<const V>>range_reference_t<const V>>;
5 Effects: Equivalent to:
           return iterator<true>{*this, ranges::begin(base_)};
   [...]
   constexpr sentinel<true> end() const
     requires Range<const V> &&
             RegularInvocable<const F&, iter_reference_t<iterator_t<const V>>range_reference_t<const V>>;
8 Effects: Equivalent to:
           return sentinel<true>{ranges::end(base_)};;
   constexpr iterator<true> end() const
    requires CommonRange<const V> &&
     RegularInvocable<const F&, iter_reference_t<iterator_t<const V>>range_reference_t<const V>>;
9 Effects: Equivalent to:
```

```
return iterator<true>{*this, ranges::end(base_)};
  [...]
  24.7.5.3 Class template transform_view::iterator [range.transform.iterator]
     namespace std::ranges {
       template<class V, class F>
       template<br/>bool Const>
       class transform_view<V, F>::iterator {
       private:
         // ...
       public:
         using iterator_concept = see below ;
         using iterator_category = see below ;
         using value_type =
           remove cvref t<invoke result t<F&, iter reference t<iterator t<Base>>range reference t<Base>>>;
         using difference type = iter difference t<iterator t<Base>>range difference t<Base>;
         // ...
       };
     }
  24.7.5.4 Class template transform_view::sentinel [range.transform.sentinel]
     namespace std::ranges {
       template<class V, class F>
       template<br/>bool Const>
       class transform_view<V, F>::sentinel<Const> {
       private:
         // ...
       public:
         // ...
         friend constexpr iter_difference_t<iterator_t<Base>>range_difference_t<Base>
           operator-(const iterator<Const>& x, const sentinel& y)
             requires SizedSentinel<sentinel_t<Base>>; iterator_t<Base>>;
         friend constexpr iter_difference_t<iterator_t<Base>>range_difference_t<Base>
           operator-(const sentinel& y, const iterator<Const>& x)
             requires SizedSentinel<sentinel_t<Base>>;
       };
     }
  [...]
  friend constexpr iter_difference_t<iterator_t<Base>>range_difference_t<Base>
    operator-(const iterator<Const>& x, const sentinel& y)
     requires SizedSentinel<sentinel_t<Base>>; iterator_t<Base>>;
8 Effects: Equivalent to: return x.current_ - y.end_;
  friend constexpr iter_difference_t<iterator_t<Base>>range_difference_t<Base>
    operator-(const sentinel& y, const iterator<Const>& x)
     requires SizedSentinel<sentinel_t<Base>>; iterator_t<Base>>;
<sup>9</sup> Effects: Equivalent to: return x.end_ - y.current_;
  24.7.6 Take view [range.take]
  24.7.6.1 Overview [range.take.overview]
  [...]
  24.7.6.2 Class template take_view [range.take.view]
     namespace std::ranges {
       template<View V>
       class take_view : public view_interface<take_view<V>> {
       private:
         V base_ = V(); \frac{1}{2} // exposition only
         iter_difference_t<iterator_t<V>>range_difference_t<V> count_ = 0; // exposition only
         template<bool> struct sentinel; // exposition only
```

```
public:
         take\_view() = default;constexpr take_view(V base, iter_difference_t<iterator_t<V>>range_difference_t<V> count);
          template<ViewableRange R>
           requires Constructible<V, all_view<R>>
          constexpr take_view(R&& r, iter_difference_t<iterator_t<V>>range_difference_t<V> count);
          // ...
        \lambda:
        template<Range R>
        take_view(R&&, iter_difference_t<iterator_t<R>>range_difference_t<R>>
          -> take_view<all_view<R>>;
      }
  constexpr take_view(V base, iter_difference_t<iterator_t<V>>range_difference_t<V> count);
1 Effects: Initializes base_ with std::move(base) and count_ with count.
  template<ViewableRange R>
    requires Constructible<V, all_view<R>>
  constexpr take_view(R&& r, iter_difference_t<iterator_t<V>>range_difference_t<V> count);
2 Effects: Initializes base with view::all(std::forward<R>(r)) and count with count.
  [...]
  24.7.7 Take while view [range.take.while]
  24.7.7.1 Overview [range.take.while.overview]
<sup>1</sup> Given a unary predicate pred and a View r, take while view produces a View of the range [\text{begin}(r),\cdot,\cdot)]ranges::find_if_not(r, pred)).
2 [Example:
      auto input = istringstream{''0} 1 2 3 4 5 6 7 8 9{''};
      auto small = [] (const auto x) noexcept { return x < 5; };
      auto small_ints = istream_view<int>(input)
                     | view::take_while(small);
      for (const auto i : small_ints) {
       cout << i << ' '; // prints 0 1 2 3 4
      \mathbf{I}auto i = 0;
      input >> i;
      cout << i; // prints 6
   — end example]
  24.7.7.2 Class template take_while_view [range.take.while.view]
      namespace std::ranges {
        template<View R, class Pred>
        requires InputRange<R> && is_object_v<Pred> &&
         IndirectUnaryPredicate<const Pred, iterator t<R>>
        class take while view : public view interface<take while view<R. Pred>> {
          template<bool> class sentinel; // exposition only
         R base_; // exposition only
          semiregular-box <Pred> pred_; // exposition only
        public:
         take_while_view() = default;
          constexpr take while view(R base, Pred pred);
          constexpr R base() const;
          constexpr const Pred& pred() const;
          constexpr auto begin() requires (!simple-view <R>)
          { return ranges::begin(base_); }
```

```
constexpr auto begin() const requires Range<const R>
          { return ranges::begin(base_); }
          constexpr auto end() requires (!simple-view <R>)
          { return sentinel<false>(ranges::end(base_), addressof(*pred_)); }
          constexpr auto end() const requires Range<const R>
          { return sentinel<true>(ranges::end(base_), addressof(*pred_)); }
        };
        template<class R, class Pred>
          take_while_view(R&&, Pred)
            -> take_while_view<all_view<R>, Pred>;
      }
  constexpr take_while_view(R base, Pred pred);
1 Effects: Initializes base_ with std::move(base) and pred_ with std::move(pred).
  constexpr R base() const;
2 Effects: Equivalent to: return base_;
  constexpr const Pred& pred() const;
3 Effects: Equivalent to: return *pred_;
  24.7.7.3 Class template take_while_view::sentinel [range.take.while.sentinel]
      namespace std::ranges {
        template<class V>
        template<br/>bool Const>
        class take_while_view<V>::sentinel { // exposition only
          using base_t = conditional_t<Const, const V, V>; // exposition only
          sentinel_t<base_t> end_ = sentinel_t<base_t>(); // exposition only
          const Pred* pred_{}; // exposition only
        public:
          sentinel() = default;
          constexpr explicit sentinel(sentinel_t<br/>base_t> end, const Pred* pred);
          constexpr sentinel(sentinel<!Const> s)
            requires Const && ConvertibleTo<sentinel_t<V>, sentinel_t<br/>base_t>>;
          constexpr sentinel_t<br/>base_t> base() const { return end_; }
          constexpr friend bool operator==(const iterator_t<br/> \text{base_t>& x, const sentinel& y);
        };
      \mathbf{I}constexpr explicit sentinel(sentinel_t<br/>base_t> end, const Pred* pred);
1 Effects: Initializes end_ with end and pred_ with pred.
  constexpr sentinel(sentinel<!Const> s)
    requires Const && ConvertibleTo<sentinel_t<R>, sentinel_t<br/>base_t>>;
2 Effects: Initializes end_ with s.end_ and pred_ with s.pred_.
  constexpr friend bool operator==(const iterator_t<br/> <br/> the x, const sentinel& y);
<sup>3</sup> Effects: Equivalent to: return y.end == x || !invoke(*y.pred, *x);
  24.7.7.4 view::take_while [range.take.while.adaptor]
```
<sup>1</sup> The name view::take\_while denotes a range adaptor object (**??**). For some subexpressions E and F, the expression view::take while(E, F) is expression-equivalent to take while view{E, F}.

#### <span id="page-17-0"></span>**24.7.8 Drop view [range.drop]**

#### **24.7.8.1 Overview [range.drop.overview]**

<sup>1</sup> drop\_view produces a View excluding the first *N* elements from another View, or an empty range if the adapted View contains fewer than *N* elements.

```
2 [Example:
    auto ints = view::iota(0) | view::take(10);
    auto latter_half = drop_view{ints, 5};
    for (auto i : latter_half) {
      cout << i << ' '; // prints 5 6 7 8 9
    }
```

```
— end example]
```
#### **24.7.8.2** Class template drop view **and the contract of the contract of the contract of the contract of the contract of the contract of the contract of the contract of the contract of the contract of the contract of the c**

```
namespace std::ranges {
  template<View R>
  class drop view : public view interface<drop view<R>> {
  public:
    drop\,view() = default:constexpr drop_view(R base, range_difference_t<R> count);
    constexpr R base() const;
    constexpr auto begin()
     requires (!(simple-view <R> && RandomAccessRange<R>));
    constexpr auto begin() const
     requires RandomAccessRange<const R>;
    constexpr auto end()
     requires (!simple-view <R>)
    { return ranges::end(base_); }
    constexpr auto end() const
     requires Range<const R>
    { return ranges::end(base_); }
    constexpr auto size()
      requires SizedRange<R>
    {
      const auto s = ranges::size(base_);
      const auto c = static_cast<decltype(s)>(count_);
     return s < c ? 0 : s - c;
    }
    constexpr auto size() const
     requires SizedRange<const R>
    {
     const auto s = \text{ranges}: size(base);
     const auto c = static cast <decltype(s)>(count);
     return s < c ? 0 : s - c;
    }
  private:
   R base_; // exposition only
    range_difference_t<R> count_; // exposition only
  };
  template<class R>
    drop_view(R&&, range_difference_t<R>)
      -> drop_view<all_view<R>>;
```
}

constexpr drop\_view(R base, range\_difference\_t<R> count);

- <sup>1</sup> *Expects:* count  $\geq 0$  is true.
- <sup>2</sup> *Effects:* Initializes base\_ with std::move(base) and count\_ with count.

```
constexpr R base() const;
```
<sup>3</sup> *Effects:* Equivalent to: return base\_;

```
constexpr auto begin()
 requires (!(simple-view <R> && RandomAccessRange<R>));
constexpr auto begin() const
 requires RandomAccessRange<const R>;
```
<sup>4</sup> *Returns:* ranges::next(ranges::begin(base\_), count\_, ranges::end(base\_)).

<sup>5</sup> *Remarks:* In order to provide the amortized constant-time complexity requirement by the Range concept, the first overload caches the result within the drop\_view for use on subsequent calls. [*Note*: Without this, applying a reverse\_view over a drop\_view would have quadratic iteration complexity. *— end note*]

**24.7.8.3 view::drop [range.drop.adaptor]**

<sup>1</sup> The name view::drop denotes a range adaptor object (**??**). For some subexpressions E and F, the expression  $view:drop(E, F)$  is expression-equivalent to drop view ${E, F}$ .

#### <span id="page-18-0"></span>**24.7.9** Drop while view *p i i i i i i i i i i i i i i i i i i i i i i i i i i i i i i i i*

<sup>1</sup> Given a unary predicate pred and a View r, drop while view produces a View of the range  $[range:ifind$ if  $not(r, pred), ranges::end(r)$ .

```
2 [Example:
```

```
constexpr auto source = " \t \t \t hello there";
auto is_invisible = [] (const auto x) { return x == '' ' || x == '\t'; };
auto skip_ws = drop_while_view{source, is_invisible};
for (auto c : skip_ws) {
  cout << c; // prints hellothere
}
```

```
— end example]
```
**24.7.9.2 Class template drop\_while\_view [range.drop.while.view]**

```
namespace std::ranges {
  template<View R, class Pred>
  requires InputRange<R> && is_object_v<Pred> &&
    IndirectUnaryPredicate<const Pred, iterator_t<R>>
  class drop_while_view : public view_interface<drop_while_view<R, Pred>> {
  public:
    drop_while_view() = default;
    constexpr drop_while_view(R base, Pred pred);
    constexpr R base() const;
    constexpr const Pred& pred() const;
    constexpr auto begin();
    constexpr auto end()
    { return ranges::end(base_); }
  private:
    R base_; // exposition only
    semiregular-box <Pred> pred_; // exposition only
  \mathcal{F}:
```
**24.7.9.1 Overview [range.drop.while.overview]**

```
template<class R, class Pred>
    drop_while_view(R&&, Pred)
      -> drop_while_view<all_view<R>, Pred>;
}
```

```
constexpr drop_while_view(R base, Pred pred);
```
1 *Effects:* Initializes base with std::move(base) and initializes pred with std::move(pred).

constexpr R base() const;

<sup>2</sup> *Effects:* Equivalent to: return base\_;

constexpr const Pred& pred() const;

<sup>3</sup> *Effects:* Equivalent to: return \*pred\_;

constexpr auto begin();

```
4 Returns: ranges::find_if_not(base_, cref(*pred_)).
```
<sup>5</sup> *Remarks:* In order to provide the amortized constant-time complexity required by the Range concept, the first call caches the result within the drop\_while\_view for use on subsequent calls. [*Note*: Without this, applying a reverse\_view over a drop\_while\_view would have quadratic iteration complexity. *— end note*]

**24.7.9.3 view::drop\_while [range.drop.while.adaptor]**

<sup>1</sup> The name view::drop\_while denotes a range adaptor object (**??**). For some subexpressions E and F, the expression view::drop\_while(E, F) is expression-equivalent to drop\_while\_view{E, F}.

<span id="page-19-0"></span>**24.7.10 Join view [range.join]**

#### **24.7.10.1 Overview [range.join.overview]**

```
[...]
```

```
24.7.10.2 Class template join_view [range.join.view]
```

```
namespace std::ranges {
  template<InputRange V>
    requires View<V> && InputRange<iter_reference_t<iterator_t<V>><br/>range_reference_t<V>> &&
              (is_reference_v<iter_reference_t<iterator_t<V>>range_reference_t<V>> ||
             View<iter_value_t<iterator_t<V>>range_value_t<V>>>>>>>>>
  class join_view : public view_interface<join_view<V>> {
  private:
    using InnerRng = // exposition only
      iter_reference_t<iterator_t<V>>range_reference_t<V>;
    // ...
  public:
    // ...
    constexpr auto begin() const
    requires InputRange<const V> &&<br>is_reference_v<<del>iter_reference</del>
                                              <del>t<iterator_t<const V>></del>range_reference_t<const V>> {
      return iterator<true>{*this, ranges::begin(base_)};
    }
    // ...
    constexpr auto end() const
    requires InputRange<const V> &&
             is_reference_v<iter_reference_t<iterator_t<const V>>range_reference_t<const V>> {
      if constexpr (ForwardRange<const V> &&
                     is_reference_v<iter_reference_t<iterator_t<const V>>range_reference_t<const V>> &&
                     ForwardRange<iter_reference_t<iterator_t<const V>>range_reference_t<const V>> &&
                     CommonRange<const V> &&
                     CommonRange<<del>iter_reference_t<iterator_t<const V>></del>range_reference_t<const V>>)
        return iterator<true>{*this, ranges::end(base_)};
      else
        return sentinel<true>{*this};
    }
  };
```

```
template<class R>
       explicit join_view(R&&) -> join_view<all_view<R>>;
   }
[...]
24.7.11 Class template join_view::iterator [range.join.iterator]
   namespace std::ranges {
   template<class V>
     template<br/>bool Const>
     struct join_view<V>::iterator {
       using Parent = // exposition only
         conditional_t<Const, const join_view, join_view>;
       using Base = conditional_t<Const, const V, V>; // exposition only
       static constexpr bool ref_is_glvalue = // exposition only
         is_reference_v<iter_reference_t<iterator_t<Base>>range_reference_t<Base>>;
       iterator_t<Base> outer_ = iterator_t<Base>(); // exposition only
       iterator_t<iter_reference_t<iterator_t<Base>>range_reference_t<Base>> inner_ = // exposition only
         iterator_t<iter_reference_t<iterator_t<Base>>cange_reference_t<Base>>();
       Parent* parent_ = nullptr; // exposition only
       constexpr void satisfy(); // exposition only
     public:
       using iterator_concept = see below ;
       using iterator_category = see below ;
       using value_type =
         iter_value_t<iterator_t<iter_reference_t<iterator_t<Base>>>>>range_value_t<range_reference_t<Base>>;
       using difference_type = see below ;
       iterator() = default;
       constexpr iterator(Parent& parent, iterator_t<V> outer);
       constexpr iterator(iterator<!Const> i)
         requires Const &&
                  ConvertibleTo<iterator_t<V>, iterator_t<Base>> &&
                  ConvertibleTo<iterator_t<InnerRng>,
                                iterator_t<<del>iter_reference_t<iterator_t<Base>></del>range_reference_t<Base>>>;
       // ...
       constexpr iterator& operator++();
       constexpr void operator++(int);
       constexpr iterator operator++(int)
         requires ref_is_glvalue && ForwardRange<Base> &&
                  ForwardRange<<del>iter_reference_t<iterator_t<Base>></del>range_reference_t<Base>>;
       constexpr iterator& operator--()
         requires ref_is_glvalue && BidirectionalRange<Base> &&
           BidirectionalRange<iter_reference_t<iterator_t<Base>>range_reference_t<Base>>;
       constexpr iterator operator--(int)
         requires ref_is_glvalue && BidirectionalRange<Base> &&
           BidirectionalRange<iter_reference_t<iterator_t<Base>>range_reference_t<Base>>;
       friend constexpr bool operator==(const iterator& x, const iterator& y)
         requires ref_is_glvalue && EqualityComparable<iterator_t<Base>> &&
           EqualityComparable<iterator_t<iter_reference_t<iterator_t<Base>>range_reference_t<Base>>>;
       friend constexpr bool operator!=(const iterator & x, const iterator & y)
         requires ref_is_glvalue && EqualityComparable<iterator_t<Base>> &&
                  EqualityComparable<iterator_t<iter_reference_t<iterator_t<Base>>range_reference_t<Base>>>;
       friend constexpr decltype(auto) iter_move(const iterator& i)
       noexcept(noexcept(ranges::iter_move(i.inner_))) {
           return ranges::iter_move(i.inner_);
```
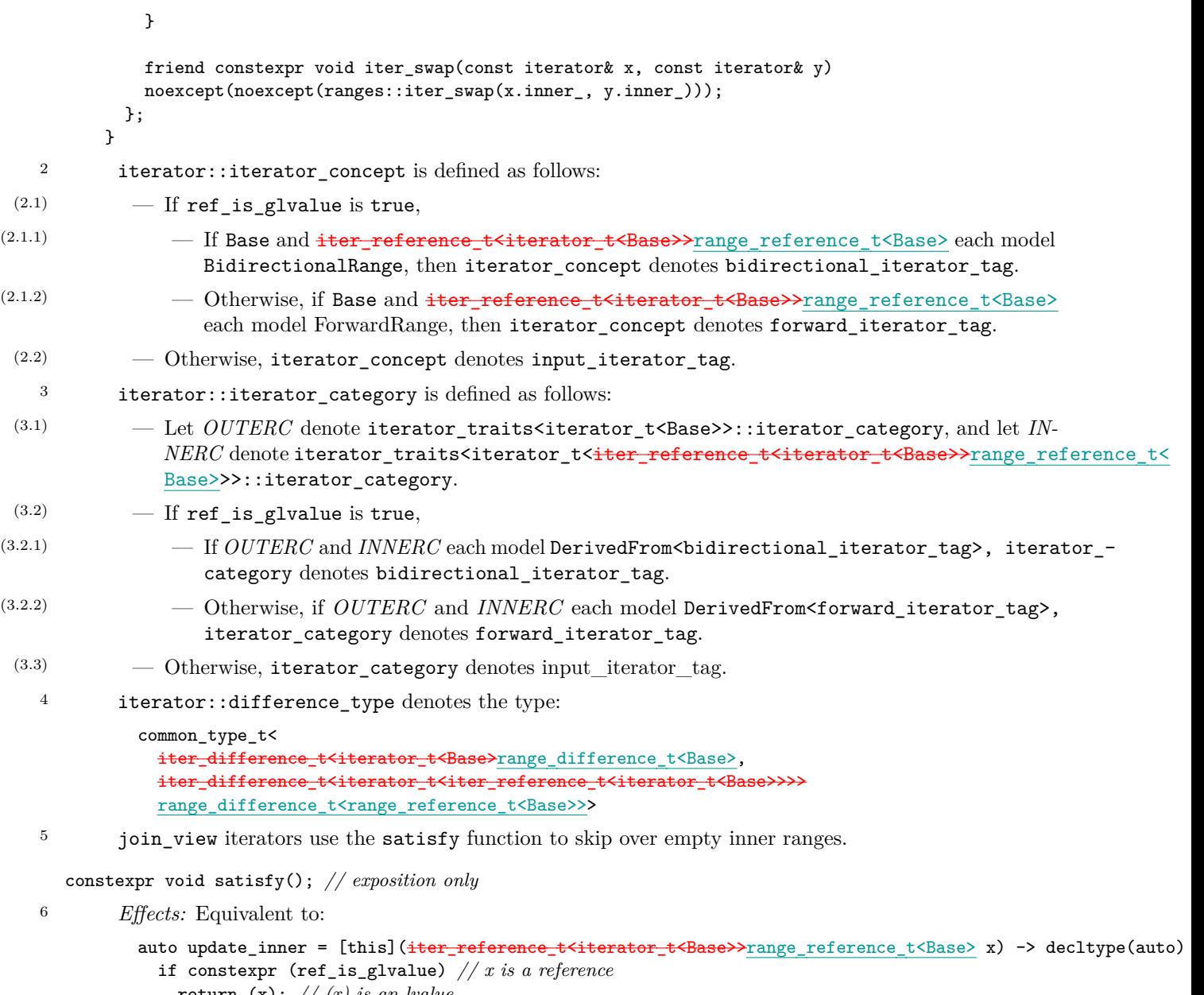

```
return (x); // (x) is an lvalue
           else
             return (parent_->inner_ = view::all(x));
         };
          for (; outer_ != ranges::end(parent_->base_); ++outer_) {
           auto& inner = update_inner(*outer_);
            inner_ = ranges::begin(inner);
            if (inner_ != ranges::end(inner))
             return;
          }
          if constexpr (ref_is_glvalue)
            inner_ = iterator_t<<del>iter_reference_t<iterator_t<Base>></del>range_reference_t<Base>>();
  constexpr iterator(Parent& parent, iterator_t<V> outer)
7 Effects: Initializes outer_ with outer and parent_ with addressof(parent); then calls satisfy().
```

```
constexpr iterator(iterator<!Const> i)
 requires Const &&
          ConvertibleTo<iterator_t<V>, iterator_t<Base>> &&
          ConvertibleTo<iterator_t<InnerRng>,
```

```
iterator_t<iter_reference_t<iterator_t<Base>>range_reference_t<Base>>>;
8 Effects: Initializes outer_ with std::move(i.outer_), inner_ with std::move(i.inner_), and
        parent_ with i.parent_.
   [...]
   constexpr iterator operator++(int)
    requires ref_is_glvalue && ForwardRange<Base> &&
             ForwardRange<iter_reference_t<iterator_t<Base>>range_reference_t<Base>>;
13 Effects: Equivalent to:
          auto tmp = *this;++*this;
          return tmp;
   constexpr iterator& operator--()
     requires ref_is_glvalue && BidirectionalRange<Base> &&
             BidirectionalRange<iter_reference_t<iterator_t<Base>>range_reference_t<Base>>;
14 Effects: Equivalent to:
          if (outer_ == ranges::end(parent_->base_))
           inner_ = ranges::end(*--outer_);
          while (inner_ == ranges::begin(*outer_))
           inner_ = ranges::end(*--outer_);--inner_;
          return *this;
   constexpr iterator operator--(int)
     requires ref_is_glvalue && BidirectionalRange<Base> &&
             BidirectionalRange<iter_reference_t<iterator_t<Base>>range_reference_t<Base>>;
15 Effects: Equivalent to:
          auto tmp = *this;--*this;
          return tmp;
   friend constexpr bool operator==(const iterator& x, const iterator& y)
     requires ref_is_glvalue && EqualityComparable<iterator_t<Base>> &&
             EqualityComparable<iterator_t<<del>iter_reference_t<iterator_t<Base>></del>range_reference_t<Base>>>;
16 Effects: Equivalent to: return x.outer_ == y.outer_ && x.inner_ == y.inner_;
   friend constexpr bool operator!=(const iterator& x, const iterator& y)
     requires ref_is_glvalue && EqualityComparable<iterator_t<Base>> &&
             EqualityComparable<iterator_t<<del>iter_reference_t<iterator_t<Base>></del>range_reference_t<Base>>>;
<sup>17</sup> Effects: Equivalent to: return \, (x == y);
   [...]
   24.7.11 Split view [range.split]
   24.7.11.1 Overview [range.split.overview]
   [...]
   24.7.11.2 Class template split_view [range.split.view]
      namepsace std::ranges {
        // ...
        template<InputRange V, ForwardRange Pattern>
          requires View<V> && View<Pattern> &&
                   IndirectlyComparable<iterator_t<V>, iterator_t<Pattern>, ranges::equal_to> &&
                   (ForwardRange<V> || tiny-range <Pattern>)
        class split_view : public view_interface<split_view<V, Pattern>> {
        private:
          // ...
        public:
```

```
// ...
            template<InputRange R>
              requires Constructible<V, all_view<R>> &&
                         Constructible<Pattern, single_view<iter_value_t<iterator_t<R>>range_value_t<R>>>>
            constexpr split_view(R&& r, iter_value_t<iterator_t<R>>range_value_t<R> e);
            // ...
          };
          template<class R, class P>
          split_view(R&&, P&&) -> split_view<all_view<R>, all_view<P>>;
          template<InputRange R>
          split_view(R&&, iter_value_t<iterator_t<R>>range_value_t<R>)
            -> split_view<all_view<R>, single_view<<del>iter_value_t<iterator_t<R>></del>range_value_t<R>>>;
       }
  [...]
   template<InputRange R>
     requires Constructible<V, all_view<R>> &&
                Constructible<Pattern, single_view<<del>iter_value_t<iterator_t<R>></del>>range_value_t<R>>>>>>>>
     constexpr split_view(R&& r, iter_value_t<iterator_t<R>>range_value_t<R> e);
3 Effects: Initializes base_ with view::all(std::forward<R>(r)) and pattern_ with single_view{
         std::move(e).
   24.7.11.3 Class template split_view::outer_iterator [range.split.outer]
       namespace std::ranges {
          template<class V, class Pattern>
          template<br/>bool Const>
          struct split_view<V, Pattern>::outer_iterator {
          private:
            // ...
          public:
            // ...
            using difference_type = \frac{1}{100} = \frac{1}{100} = \frac{1}{100} = \frac{1}{100} = \frac{1}{100} = \frac{1}{100} = \frac{1}{100} = \frac{1}{100} = \frac{1}{100} = \frac{1}{100} = \frac{1}{100} = \frac{1}{100} = \frac{1}{100} = \frac{1}{100} = \// ...
         };
       }
   [...]
   24.7.11.4 Class template split_view::inner_iterator [range.split.inner]
     namespace std::ranges {
       template<class V, class Pattern>
       template<bool Const>
       struct split_view<V, Pattern>::inner_iterator { // exposition only
       private:
          // ...
       public:
          // ...
          using value type = \frac{1}{\text{iter value}} \frac{1}{\text{interator}} \frac{1}{\text{r}} \frac{1}{\text{r}} \frac{1}{\text{r}} \frac{1}{\text{r}} \frac{1}{\text{r}} \frac{1}{\text{r}} \frac{1}{\text{r}} \frac{1}{\text{r}} \frac{1}{\text{r}} \frac{1}{\text{r}} \frac{1}{\text{r}} \frac{1}{\text{r}} \frac{1}{\text{r}} \frac{1using difference_type = iter_difference_t<iterator_t<Base>>range_difference_t<Base>;
          // ...
       };
     }
   [...]
  24.7.12 Counted view [range.counted]
   [...]
```
<span id="page-24-2"></span><span id="page-24-1"></span><span id="page-24-0"></span>**24.7.13 Common view [range.common]** [...] **24.7.14 Reverse view [range.reverse]** [...] **24.7.15 Istream view [range.istream] 24.7.15.1 Overview [range.istream.overview]** <sup>1</sup> basic\_istream\_view models InputRange and reads (using operator>>) successive elements from its corresponding input stream. <sup>2</sup> [*Example*: auto ints = istringstream $\{0, 1, 2, 3, 4\}$ ; ranges::copy(istream\_view<int>(ints), ostream\_iterator<int>{cout, "-"}); *// prints 0-1-2-3-4- — end example*] **24.7.15.2 Class template basic\_istream\_view [range.istream.view]** namespace std::ranges { template<class Val, class CharT, class Traits> concept *stream-extractable* = *// exposition only* requires(basic\_istream<CharT, Traits>& is, Val& t) { is  $\gg t$ ; }; template<Movable Val, class CharT, class Traits> requires DefaultConstructible<Val> && *stream-extractable* <Val, CharT, Traits> class basic\_istream\_view : public view\_interface<basic\_istream\_view<Val, CharT, Traits>> { public: basic\_istream\_view() = default; constexpr explicit basic\_istream\_view(basic\_istream<CharT, Traits>& stream); constexpr auto begin() { if (stream\_) { \*stream\_ >> object\_; } return iterator{\*this};  $\mathbf{I}$ constexpr default\_sentinel\_t end() const noexcept; private: struct iterator; *// exposition only* basic\_istream<CharT, Traits>\* stream\_{}; *// exposition only* Val object\_ = Val(); *// exposition only*  $\}$ : template<class Val, class CharT, class Traits> basic\_istream\_view<Val, CharT, Traits> istream\_view(basic\_istream<CharT, Traits>& s); } constexpr explicit basic\_istream\_view(basic\_istream<CharT, Traits>& stream); <sup>1</sup> *Effects:* Initializes stream with addressof(stream). constexpr default sentinel t end() const noexcept; <sup>2</sup> *Effects:* Equivalent to: return default\_sentinel;

```
template<class Val, class CharT, class Traits>
  basic_istream_view<Val, CharT, Traits> istream_view(basic_istream<CharT, Traits>& s);
3 Effects: Equivalent to: return basic_istream_view<Val, CharT, Traits>{s};
  24.7.15.3 Class template basic_istream_view::iterator [range.istream.iterator]
    namespace std::ranges {
      template<class Val, class CharT, class Traits>
      class basic_istream_view<Val, CharT, Traits>::iterator { // exposition only
      public:
        using iterator_category = input_iterator_tag;
        using difference_type = ptrdiff_t;
        using value_type = Val;
        iterator() = default;
        constexpr explicit iterator(basic_istream_view& parent) noexcept;
        iterator& operator++();
        void operator++(int);
        Val& operator*() const;
        friend bool operator==(const iterator& x, default_sentinel_t);
      private:
        basic_istream_view* parent_{}; // exposition only
      };
    \overline{1}constexpr explicit iterator(basic_istream_view& parent) noexcept;
1 Effects: Initializes parent_ with addressof(parent_).
  iterator& operator++();
<sup>2</sup> Expects: parent ->stream != nullptr is true.
3 Effects: Equivalent to:
```

```
*parent_->stream >> parent_->object_;
return *this;
```

```
void operator++(int);
```

```
4 Expects: parent_->stream_ != nullptr is true.
```

```
<sup>5</sup> Effects: Equivalent to ++*this.
```
Val& operator\*() const;

```
6 Expects: parent_->stream_ != nullptr is true.
```

```
7 Effects: Equivalent to: return parent_->value_;
```
friend bool operator==(const iterator& x, default\_sentinel\_t);

8 *Effects:* Equivalent to: return x.parent\_ == nullptr || !\*x.parent\_->stream\_;

## <span id="page-25-0"></span>**24.7.16 Elements view [range.elements]**

### **24.7.16.1 Overview [range.elements.overview]**

- <sup>1</sup> elements\_view takes a View of tuple-like values and a size\_t, and produces a View with a value-type of the *N*th element of the adapted View's value-type.
- <sup>2</sup> The name view::elements<N> denotes a range adaptor object (**??**). For some subexpression E and constant expression N, the expression view::elements<N>(E) is expression-equivalent to elements view<all view<decltype((E))>, N>{E}.

[*Example*:

```
auto historical_figures = map{
  {"Lovelace"sv, 1815},
  {"Turing"sv, 1912},
  {"Babbage"sv, 1791},
   {"Hamilton"sv, 1936}
};
auto names = historical figures | view::elements<0>;
for (auto&& name : names) {
   cout << name << ' '; // prints Babbage Hamilton Lovelace Turing
 }
auto birth_years = historical_figures | view::elements<1>;
for (auto&& born : birth_years) {
  cout << born << ' '; // prints 1791 1936 1815 1912
 }
— end example]
```
<sup>3</sup> keys view is an alias for elements view<all view<R>, 0>, and is useful for extracting keys from associative containers.

[*Example*:

```
auto names = keys_view{historical_figures};
for (auto&& name : names) {
  cout << name << ' '; // prints Babbage Hamilton Lovelace Turing
\mathbf{R}
```
*— end example*]

<sup>4</sup> values\_view is an alias for elements\_view<all\_view<R>, 1>, and is useful for extracting values from associative containers.

[*Example*:

```
auto is_even = [] (const auto x) { return x % 2 == 0; };
 cout << ranges::count_if(values_view{historical_figures}, is_even); // prints 2
— end example]
```
**24.7.16.2 Class template elements\_view [range.elements.view]**

```
namespace std::ranges {
  template<class T, size_t N>
  concept has-tuple-element = // exposition only
    requires(T t) {
      typename tuple_size<T>::type;
      requires N < tuple_size_v<T>;
      typename tuple_element_t<N, T>;
      { get\langle N\rangle(t) } -> const tuple_element_t\langle N, T\rangle k;
    };
  template<InputRange R, size_t N>
    requires View<R> && has-tuple-element <range_value_t<R>, N> &&
      has-tuple-element <remove_reference_t<range_reference_t<R>>, N>
  class elements_view : public view_interface<elements_view<R, N>> {
  public:
    elements_view() = default;
    constexpr explicit elements_view(R base);
    constexpr R base() const;
    constexpr auto begin() requires (!simple-view <R>)
    { return iterator<false>(ranges::begin(base_)); }
    constexpr auto begin() const requires simple-view <R>
    { return iterator<true>(ranges::begin(base_)); }
```

```
constexpr auto end() requires (!simple-view <R>)
        { return ranges::end(base_); }
        constexpr auto end() const requires simple-view <R>
        { return ranges::end(base_); }
        constexpr auto size() requires SizedRange<R>
        { return ranges::size(base_); }
        constexpr auto size() const requires SizedRange<const R>
        { return ranges::size(base_); }
      private:
        template<bool> struct iterator; // exposition only
        R base_ = R(); // exposition only
      };
    }
  constexpr explicit elements_view(R base);
<sup>1</sup> Effects: Initializes base with std::move(base).
  constexpr R base() const;
2 Effects: Equivalent to: return base_;
  24.7.16.3 Class template elements_view::iterator [range.elements_view.iterator]
    namespace std::ranges {
      template<class R, size t N>
      template<br/>bool Const>
      class elements_view<R, N>::iterator { // exposition only
        using base_t = conditional_t<Const, const R, R>;
        friend iterator<!Const>;
        iterator_t<br/>base_t> current_;
      public:
        using iterator_category = typename iterator_traits<iterator_t<br/>kbase_t>>::iterator_category;
        using value_type = remove_cvref_t<tuple_element_t<N, range_value_t<br/>>base_t>>>;
        using difference_type = range_difference_t<br/>base_t>;
        iterator() = default;
        constexpr explicit iterator(iterator_t<br/>base_t> current);
        constexpr iterator(iterator<!Const> i)
          requires Const && ConvertibleTo<iterator_t<R>, iterator_t<br/>kbase_t>>;
        constexpr iterator_t<br/>base_t> base() const;
        constexpr decltype(auto) operator*() const
        { return get<N>(*current_); }
        constexpr iterator& operator++();
        constexpr void operator++(int) requires (!ForwardRange<br/>base_t>);
        constexpr iterator operator++(int) requires ForwardRange<br/>base_t>;
        constexpr iterator& operator--() requires BidirectionalRange<br/>base_t>;
        constexpr iterator operator--(int) requires BidirectionalRange<br/>base_t>;
        constexpr iterator& operator+=(difference_type x)
          requires RandomAccessRange<br/>base t>;
        constexpr iterator& operator-=(difference_type x)
          requires RandomAccessRange<br/>base t>;
        constexpr decltype(auto) operator[](difference_type n) const
          requires RandomAccessRange<base_t>
        { return get<N>(*(current_ + n)); }
```

```
constexpr friend bool operator==(const iterator& x, const iterator& y)
          requires EqualityComparable<iterator_t<br/>base_t>>;
        constexpr friend bool operator==(const iterator& x, const sentinel_t<br/>kbase_t>& y);
        constexpr friend bool operator<(const iterator x, const iterator xy)
          requires RandomAccessRange<br/>base_t>;
        constexpr friend bool operator>(const iterator& x, const iterator& y)
          requires RandomAccessRange<br/>base_t>;
        constexpr friend bool operator<=(const iterator& y, const iterator& y)
          requires RandomAccessRange<base_t>;
        constexpr friend bool operator>=(const iterator x, const iterator x y)
          requires RandomAccessRange<base_t>;
        constexpr friend compare_three_way_result_t<iterator_t<br/> \verb|base_t>operator<=>(const iterator& x, const iterator& y)
             requires RandomAccessRange<br/>base_t> && ThreeWayComparable<iterator_t<br/><br/>base_t>>;
        constexpr friend iterator operator+(const iterator& x, difference_type y)
          requires RandomAccessRange<br/>base_t>;
        constexpr friend iterator operator+(difference_type x, const iterator& y)
          requires RandomAccessRange<base_t>;
        constexpr friend iterator operator-(const iterator& x, difference_type y)
          requires RandomAccessRange<base_t>;
        constexpr friend difference_type operator-(const iterator& x, const iterator& y)
          requires RandomAccessRange<base_t>;
        constexpr friend range_difference_t<br/>base_t>
           operator-(const iterator<Const>& x, const sentinel_t<base_t>& y)
             requires SizedSentinel<sentinel_t<br/>base_t>, iterator_t<br/>base_t>>;
        constexpr friend range_difference_t<br/>base_t>
          operator-(const sentinel_t<base_t>& x, const iterator<Const>& y)
             requires SizedSentinel<sentinel_t<br/>base_t>, iterator_t<br/>sense_t>>;
      };
    }
  constexpr explicit iterator(iterator_t<br/>base_t> current);
<sup>1</sup> Effects: Initializes current with current.
  constexpr iterator(iterator<!Const> i)
    requires Const && ConvertibleTo<iterator_t<R>, iterator_t<br/>se_t>>;
2 Effects: Initializes current_ with i.current_.
  constexpr iterator_t<br/>base_t> base() const;
<sup>3</sup> Effects: Equivalent to: return current ;
    constexpr iterator& operator++();
4 Effects: Equivalent to:
          ++current_;
          return *this;
  constexpr void operator++(int) requires (!ForwardRange<br/>base_t>);
5 Effects: Equivalent to: ++current_.
  constexpr iterator operator++(int) requires ForwardRange<br/>base_t>;
6 Effects: Equivalent to:
          auto temp = *this;
          ++current_;
          return temp;
  constexpr iterator& operator--() requires BidirectionalRange<br/>base_t>;
        7 Effects: Equivalent to:
```

```
--current_;
```

```
return *this;
   constexpr iterator operator--(int) requires BidirectionalRange<br/>Sbase_t>;
8 Effects: Equivalent to:
          auto temp = *this;
          --current_;
          return temp;
   constexpr iterator operator+=(difference_type n);
     requires RandomAccessRange<br/>base t>;
9 Effects: Equivalent to:
              current_ + = n;return *this;
   constexpr iterator operator-=(difference_type n)
     requires RandomAccessRange<base_t>;
10 Effects: Equivalent to:
              current_ = = n;return *this;
   constexpr friend bool operator==(const iterator& x, const iterator& y)
     requires EqualityComparable<base_t>;
11 Effects: Equivalent to: return x.current_ == y.current_;
     constexpr friend bool operator==(const iterator& x, const sentinel_t<br/> <br/> <br/> <br/>x y);
<sup>12</sup> Effects: Equivalent to: return x.current == y;
   constexpr friend bool operator<(const iterator& x, const iterator& y)
     requires RandomAccessRange<base_t>;
13 Effects: Equivalent to: return x.current_ < y.current_;
   constexpr friend bool operator>(const iterator& x, const iterator& y)
     requires RandomAccessRange<base_t>;
14 Effects: Equivalent to: return y < x;
   constexpr friend bool operator<=(const iterator& x, const iterator& y)
     requires RandomAccessRange<base_t>;
<sup>15</sup> Effects: Equivalent to: return !(y < x);constexpr friend bool operator>=(const iterator& x, const iterator& y)
     requires RandomAccessRange<base_t>;
16 Effects: Equivalent to: return !(x < y);constexpr friend compare_three_way_result_t<iterator_t<br/>base_t>>
     operator<=>(const iterator& x, const iterator& y)
       requires RandomAccessRange<br/>base_t> && ThreeWayComparable<iterator_t<br/> t>>;
17 Effects: Equivalent to: return x.current_ <=> y.current_;
   constexpr friend iterator operator+(const iterator & x, difference_type y)
     requires RandomAccessRange<base_t>;
18 Effects: Equivalent to: return iterator{x} += y;
   constexpr friend iterator operator+(difference_type x, const iterator& y)
     requires RandomAccessRange<base_t>;
19 Effects: Equivalent to: return y + x;
   constexpr iterator operator-(const iterator& x, difference_type y)
     requires RandomAccessRange<base_t>;
20 Effects: Equivalent to: return iterator\{x\} -= y;
```

```
constexpr difference_type operator-(const iterator& x, const iterator& y)
     requires RandomAccessRange<base_t>;
21 Effects: Equivalent to: return x.current_ - y.current_;
   constexpr friend range_difference_t<base_t>
     operator-(const iterator<Const>& x, const sentinel_t<base_t>& y)
       requires SizedSentinel<sentinel_t<br/>base_t>, iterator_t<br/>base_t>>;
22 Effects: Equivalent to: return x.current_ - y;
   constexpr friend range_difference_t<br/>base_t>
```
operator-(const sentinel\_t<br/>base\_t>& x, const iterator<Const>& y) requires SizedSentinel<sentinel\_t<br/>base\_t>, iterator\_t<br/>base\_t>>;

<sup>23</sup> *Effects:* Equivalent to:  $return -(y - x);$ 

# <span id="page-31-0"></span>**25 Algorithms library [algorithms]**

### <span id="page-31-1"></span>**25.1 General Community Community Community Community Community Community Community Community Community Community**

```
[...]
```
### <span id="page-31-2"></span>**25.2 Header <algorithm> synopsis [algorthim.syn]**

[Editor's note: All changes in this chapter are to accommodate the new associated range types introduced in this document. ]

```
namespace std {
  // ...
  namespace ranges {
    // ...
    template<InputRange R, class T, class Proj = identity>
      requires IndirectRelation<ranges::equal_to, projected<iterator_t<R>, Proj>, const T*>
      constexpr iter_difference_t<iterator_t<R>>range_difference_t<R>
        count(R&& r, const T& value, Proj proj = \{\});
    // ...
    template<InputRange R, class Proj = identity,
             IndirectUnaryPredicate<projected<iterator_t<R>, Proj>> Pred>
      constexpr iter_difference_t<iterator_t<R>>range_difference_t<R>
        count_if(R&& r, Pred pred, Proj proj = \{});
  }
  // ...
  namespace ranges {
    // ...
    template<ForwardRange R, class T, class Pred = ranges::equal_to,
             class Proj = identity>
      requires IndirectlyComparable<iterator_t<R>, const T*, Pred, Proj>
      constexpr safe_subrange_t<R>
        search_n(R&& r, iter_difference_t<iterator_t<R>>range_difference_t<R> count,
                 const T& value, Pred pred = \{\}, Proj proj = \{\});
  }
  // ...
  namespace ranges {
    // ...
    template<InputRange R, WeaklyIncrementable O, class Proj = identity,
             IndirectRelation<projected<iterator_t<R>, Proj>> C = ranges::equal_to>
      requires IndirectlyCopyable<iterator_t<R>, O> &&
               (ForwardIterator<iterator_t<R>> ||
                 (InputIterator<O> && Same<<del>iter_value_t<iterator_t<R>>cange_value_t<R>, iter_value_t<O>>) ||</del>
                IndirectlyCopyableStorable<iterator t<R>, 0>)
      constexpr unique copy result<safe iterator t<R>, 0>
        unique_copy(R&& r, O result, C comp = {}, Proj proj = {});
  }
  // ...
  namespace ranges {
    // ...
    template<InputRange R, WeaklyIncrementable O, class Gen>
      requires (ForwardRange<R> || RandomAccessIterator<O>) &&
               IndirectlyCopyable<iterator_t<R>, O> &&
               UniformRandomBitGenerator<remove_reference_t<Gen>>
    sample_result<I, 0>
    sample(R&& r, 0 out, iter difference t<iterator t<R>>range difference t<R> n, Gen&& g);
  }
  // ...
  namespace ranges {
    // ...
    template<ForwardRange R>
```

```
requires Permutable<iterator_t<R>>
       constexpr safe_subrange_t<R> shift_left(R&& r, iter_difference_t<iterator_t<R>>range_difference_t<R> n);
     }
     // ...
     namespace ranges {
       // ...
       template<ForwardRange R>
         requires Permutable<iterator t<R>>
       constexpr safe_subrange_t<Rng> shift_right(R&& r, iter_difference_t<iterator_t<R>>range_difference_t<R>> n
     }
     // ...
     namespace ranges {
       // ...
       template<InputRange R, class Proj = identity,
                IndirectStrictWeakOrder<projected<iterator_t<R>, Proj>> Comp = ranges::less>
       requires IndirectlyCopyableStorable<iterator_t<R>, iter_value_t<iterator_t<R>>*>
       constexpr iter_value_t<iterator_t<R>>range_value_t<R>
         min(R\&&r, Comp comp = \{\}, Proj proj = \{\});
     }
     // ...
     namespace ranges {
       // ...
       template<InputRange R, class Proj = identity,
                IndirectStrictWeakOrder<projected<iterator_t<R>, Proj>> Comp = ranges::less>
       requires IndirectlyCopyableStorable<iterator_t<R>, \frac{1}{1} iter_value_t<R>>x=t<R>>range_value_t<R>*>
       constexpr iter_value_t<iterator_t<R>>range_value_t<R>
         max(R\&& r, Comp comp = \{\}, Proj proj = \{\});
     }
     // ...
     namespace ranges {
       // ...
       template<InputRange R, class Proj = identity,
                IndirectStrictWeakOrder<projected<iterator_t<R>, Proj>> Comp = ranges::less>
       requires IndirectlyCopyableStorable<iterator_t<R>, iter_value_t<<rr/>R>>range_value_t<R>*>
       constexpr minmax_result<iter_value_t<iterator_t<R>>range_value_t<R>>
         minmax(R\&k r, Comp comp = {}}, Proj proj = {});
     }
     // ...
   \mathbf{r}25.3 Count alg.count
 namespace ranges {
   // ...
   template<InputRange R, class T, class Proj = identity>
     requires IndirectRelation<ranges::equal_to, projected<iterator_t<R>, Proj>, const T*>
     constexpr iter_difference_t<iterator_t<R>>range_difference_t<R>
       count(R&& r, const T& value, Proj proj = {});
   // ...
   template<InputRange R, class Proj = identity,
     IndirectUnaryPredicate<projected<iterator_t<R>, Proj>> Pred>
   constexpr iter_difference_t<iterator_t<R>>range_difference_t<R>
     count_if(R&& r, Pred pred, Proj proj = \{\});
25.4 Search [alg.search]
 // ...
 namespace ranges {
   template<ForwardRange R, class T, class Pred = ranges::equal_to,
             class Proj = identity>
```
requires IndirectlyComparable<iterator\_t<R>, const T\*, Pred, Proj>

const T& value, Pred pred =  $\{\}$ , Proj proj =  $\{\})$ ;

search\_n(R&& r, iter\_difference\_t<iterator\_t<R>>range\_difference\_t<R> count,

constexpr safe\_subrange\_t<R>

```
§ 25.4 31
```
<span id="page-32-1"></span><span id="page-32-0"></span>}

#### }

```
25.5 Unique copy 25.5 Unique copy 25.5 Unique copy 25.5 Unique copy
 namespace ranges {
    // ...
   template<InputRange R, WeaklyIncrementable O, class Proj = identity,
             IndirectRelation<projected<iterator_t<R>, Proj>> C = ranges::equal_to>
      requires IndirectlyCopyable<iterator_t<R>, O> &&
               (ForwardIterator<iterator_t<R>> ||
                (InputIterator<0>&& Same<<del>iter_value_t<iterator_t<R>>range_value_t<R>, iter_value_t<0>>)</sub> ||</del>
                IndirectlyCopyableStorable<iterator_t<R>, O>)
      constexpr unique_copy_result<safe_iterator_t<R>, 0>
        unique_copy(R&& r, 0 result, C comp = \{\}, Proj proj = \{\});
 }
[...]
```
### <span id="page-33-1"></span>**25.6 Sample [alg.random.sample]**

```
// ...
namespace ranges {
  // ...
  template<InputRange R, WeaklyIncrementable O, class Gen>
   requires (ForwardRange<R> || RandomAccessIterator<O>) &&
             IndirectlyCopyable<iterator t<R>, 0> &&
             UniformRandomBitGenerator<remove_reference_t<Gen>>
    sample_result<I, O>
 sample(R&& r, 0 out, iter_difference_t<iterator_t<R>>range_difference_t<R> n, Gen&& g);
}
```

```
[...]
```
### <span id="page-33-2"></span>**25.7 Shift [alg.shift]**

```
// ...
namespace ranges {
 // ...
 template<ForwardRange R>
   requires Permutable<iterator_t<R>>
  constexpr safe_subrange_t<R> shift_left(R&& r, iter_difference_t<iterator_t<R>>range_difference_t<R> n);
}
[...]
// ...
namespace ranges {
  // ...
  template<ForwardRange R>
   requires Permutable<iterator_t<R>>
  constexpr safe_subrange_t<Rng> shift_right(R&& r, iter_difference_t<iterator_t<R>>range_difference_t<R> n);
}
```
[...]

### <span id="page-33-3"></span>**25.8 Minimum and maximum [alg.min.max]**

```
namespace ranges {
    // ...
    template<InputRange R, class Proj = identity,
             IndirectStrictWeakOrder<projected<iterator_t<R>, Proj>> Comp = ranges::less>
   requires IndirectlyCopyableStorable<iterator_t<R>, iter_value_t<iterator_t<R>>*>
   constexpr iter_value_t<iterator_t<R>>range_value_t<R>
      min(R\&& r, Comp comp = \{\}, Proj proj = \{\});
 }
[...]
```

```
// ...
  namespace ranges {
    // ...
    template<InputRange R, class Proj = identity,
                IndirectStrictWeakOrder<projected<iterator_t<R>, Proj>> Comp = ranges::less>
    requires IndirectlyCopyableStorable<iterator_t<R><iter_value_t<terator_t<R>>range_value_t<R>*>
    constexpr iter_value_t<iterator_t<R>>range_value_t<R>
       max(R\&& r, Comp comp = \{\}, Prop prop = \{\});
  }
[...]
  // ...
  namespace ranges {
    // ...
    template<InputRange R, class Proj = identity,
                IndirectStrictWeakOrder<projected<iterator_t<R>, Proj>> Comp = ranges::less>
    requires IndirectlyCopyableStorable<iterator_t<R>, \frac{1}{1} iter_value_t<R>>\frac{1}{1} (<R>>\frac{1}{1} ) and \frac{1}{1} (<R> \frac{1}{1} ) and \frac{1}{1} (<R> \frac{1}{1} ) and \frac{1}{1} (<R> \frac{1}{1} ) and \frac{1}{1} (xR) \frac{1}{constexpr minmax_result<iter_value_t<iterator_t<R>>range_value_t<R>>>>>>>
       minmax(R&& r, Comp comp = {}, Proj proj = {});
  }
[...]
```